# *TASA INTERNA DE RETORNO RESULTADOS MÚLTIPLES*

#### *1. Un poco de historia*

Cuando el interés dejó de ser perseguido por pecaminoso y considerado como premio por la postergación del consumo, pudo organizarse la vinculación entre un capital y su producido.

Las experiencias iniciales surgieron de la mano del dinero, y la única figura conocida fue -entonces- el préstamo a interés.

La tasa fue -pues- una creación casi tan importante como el dinero mismo, y en algún momento posterior habría sido reconocido matemáticamente como una relación cociente.

Las noticias que tenemos de la antigüedad nos hablan de operaciones muy simples, pero el devenir de las actividades mercantiles y las guerras -que dieron paternidad a los empréstitosengendraron la matemática financiera, cuyo propósito fue -muchas veces- sistematizar complejos planteos para retornar a la simpleza de la tasa de interés como indicador por excelencia.

Durante mucho tiempo se manejaron cifras a intervalos regulares y montos generalmente constantes; digamos que ese planteo llegó hasta mediados del siglo veinte.

A partir de entonces se planteó la necesidad de sumar flujos de fondos positivos y negativos de las más diversas magnitudes, para luego descontarlas a una cierta tasa y con ello demostrar que surgía un excedente, al que se llamó Valor Actual Neto (VAN), pretendidamente positivo aunque también podía ser negativo. En el primer caso, esos flujos superaban la tasa apetecida y, en el segundo, no la alcanzaban.

Para abreviar los cálculos se confeccionaron tablas de doble entrada; matrices que permitían encontrar rápidamente el valor actual para un peso a los tipos de interés más usuales.

La interpolación lineal permitió, con un par de aproximaciones, encontrar la que fue bautizada con el nombre de Tasa Interna de Retorno (TIR), que se producía con aquélla que conseguía que el VAN se disolviera.

A partir de entonces se instaló la creencia de que se estaba ante una nueva creación: la TIR, hasta que después de -fácilmente- 40 años se vió con claridad que el nuevo hallazgo no era otra cosa que la vieja tasa de interés de nuestros antepasados, sin bien exigía un mayor trabajo para su determinación.

Contribuyó a sostener aquella creencia el hecho de que la TIR se aplicara esencialmente para el análisis y evaluación de proyectos de inversión, juguete nuevo que sedujo a los autores sobre finanzas empresariales.

Deficientes planteos contribuyeron para que no se distinguiera claramente entre la tasa de interés de un proyecto de inversión emergente de sus flujos de fondos proyectados- y la tasa que el inversor, a su vez, pretendía ante una oferta de inversión.

Es más, durante mucho tiempo se creyó que la TIR era otra cosa, y que su espaldarazo solamente existía cuando el inversor, por los fondos que le devolvía el proyecto, encontraba oportunidades de inversión al mismo rendimiento. Esta era una virtual imposibilidad, hasta que el error fue superado para la mayoría y se lo demostró matemáticamente<sup>(1)</sup>.

El progreso electrónico aceleró la operatoria de búsqueda de la TIR cuando aparecieron las calculadoras digitales en la década de los setenta; se pudieron archivar las tablas de valores actuales y sustituirlas por las gloriosas calculadoras que, con una simple

l

<sup>(1)</sup> *Candioti, Eduardo M., Administración Financiera a Base de Recetas Caseras - 4° edición 1998, páginas 49 y 50.-*

digitación, exhibían en su visor, instantáneamente, el valor actual descontado a una tasa cualquiera -aún fraccionaria-.

En la década de los ochenta aparecieron las calculadoras que buscaban la TIR recurriendo a un proceso de iteración que no demoraba más de un minuto. Hoy, nuevos modelos lo hace en fracciones de segundos.

En la actualidad, las computadoras no sólo calculan en el acto, sino que posibilitan estudiar el comportamiento de un flujo de fondos que puede ser descontado en un rango de tasas tan amplio como se desee, graficando su perfil.

En suma, al aplicar esta nueva tecnología a un conjunto de flujos de igual o distinto signo, de magnitudes iguales o distintas, a intervalos regulares o irregulares, la matemática financiera tradicional se vió frente a un competidor que antes no conocía.

La enorme versatilidad que proporcionó esta técnica puso también al descubierto el "virus" más temible, es decir, las llamadas "raíces múltiples" o " resultados múltiples", aunque su descubrimiento data -por lo menos- desde 1955.

# **2. El virus**

En los albores de estas investigaciones fue expuesto un caso famoso presentado por Loire y Savage en 1955 en el que aparecieron -para un mismo flujo de fondos- dos soluciones: 25% y 400%. Citado por Van Horne, entre otros, en "Administración Financiera" desde sus primeras ediciones; en la 9° edición de 1993, en la página 169.

A partir de allí se hechó a andar una afirmación que fue repetida por muchos -entre los que me incluyo- sin intentar cuestionarla. Decíase que ... "podían existir hasta tantas raíces como número de inflexiones se produjeran al acumular los flujos de fondos a su valor nominal".

# **3. Alerta roja**

El detonante surgió -para mí al menos- en julio de 1995, cuando al enseñar el tema, dos alumnas a quienes había facilitado una calculadora HP 12 C me sorprenden con un caso de dos inflexiones y tres raíces $^{(1)}$ 

Me dicen: "profe", tenemos un caso en el que existen más raíces que inflexiones.

Fíjese en esto".

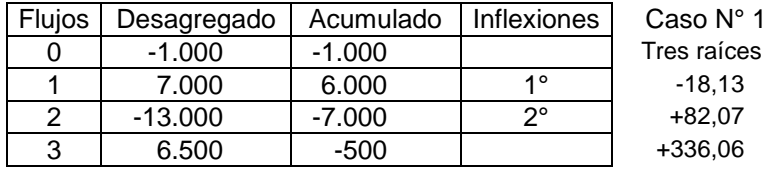

La ruptura de una regla tan sacralizada, custodiada y repetida, nos lanzó a su investigación. Se analizaron 75 casos cuyos datos y graficación se exponen como apéndice a manera de muestrario.

Primero se trabajó con una calculadora HP 12 C, que fue el caballito de batalla de innumerables exploraciones; aquélla que me facilitó exponer en SADAF 1987 el trabajo titulado "Tasa Interna de Retorno. Casos Particulares y Resultados Múltiples".

El mérito principal de esa calculadora fue permitir el ejercicio de un auténtico control de calidad ante cualquier flujo de fondos mediante un llamador que advertía acerca de la posible existencia de tasas múltiples, para luego proponer una operatoria que permitiera determinar cuántas y cuáles eran -si es que existían-.

 $(1)$ (1) *Los Cdores. Luis Vence y Gabriel Bocco de Rafaela (Sta.Fe) hicieron un hallazgo autónomo similar, y pocos días antes de cerrar esta investigación, el 02.08.97, nos remitieron un trabajo del cual, con su autorización, hemos seleccionado e incorporado al muestrario los casos que identificamos con los números 74 y 75.* 

A su tiempo fue incorporada la computadora como herramienta de trabajo, una de cuyas funciones permitió dibujar el perfil de comportamiento de un flujo de fondos, y exponer el VAN para un rango de tasas prácticamente ilimitado, con lo cual pudieron hacerse visible las tasas múltiples, cuando existieron.

De esa forma pudimos construir un verdadero "mapeo" que facilitó enormemente la observación, reflexión y agrupamiento de casos comunes permitiendo finalmente inferir conclusiones.

Los casos que rompieron la regla fueron los siguientes: 1, 3, 4, 6, 10, 17, 49, 51, 66, 69, 74 y 75. Sin embargo, una visión panorámica posterior nos permitió observar y comprobar que la regla rescataba su validez cuando, en lugar de considerar el número de inflexiones de los "acumulados" se tomaba el número de inflexiones de los flujos individualmente considerados, esto es, sin acumulación. Así la regla de Descartes se verificó en los 75 casos.

Y se comprobó –en nuestra experimentación- que el número posible de raíces reales y distintas descienden de dos en dos según sea el número de inflexiones. En efecto, cuando las inflexiones eran tres las raíces fueron una o tres; si eran dos, las raíces fueron cero o dos, si era una sola inflexión la raíz fue siempre única. En cambio, llamó la atención que las raíces nunca superaron el número tres, aún cuando el número de inflexiones fue mayor; cuatro, cinco o más. Todos los casos en estas condiciones fueron veintidós: 19, 27, 30, 41, 44, 45, 46, 47, 48, 52, 53, 54, 57, 58, 59, 60, 61, 62, 63, 64, 70 y 75, y pudo comprobarse que en ninguno existieron más de tres raíces.

De todas maneras, luego de tantas idas y venidas nos convencimos que el análisis de las inflexiones sirve para poco, toda vez que el número de inflexiones es independiente del número de raíces. Éstas, afortunadamente, pueden determinarse en forma práctica e instantánea, con las computadoras.

# **4. La única utilidad de las inflexiones**

Se puede garantizar raíz única solamente cuando un flujo de un determinado signo se enfrenta con el resto de signo contrario; en este caso se presenta una sola inflexión. Los otros exigen ejercer un control de calidad aplicando el método gráfico pues la raíz única puede existir, pero no necesariamente.

# **5. Función normal**

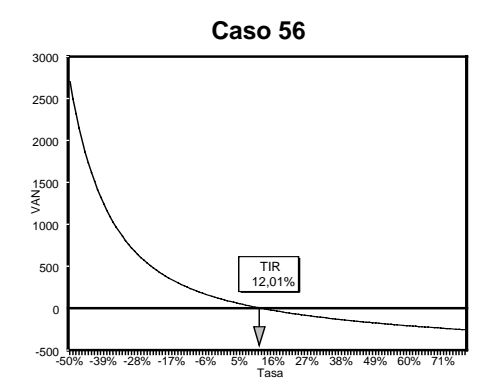

Una exhibición tan amplia de casos nos exhortó a la exploración de otros aspectos. En efecto, al graficarse la función se observó que ésta es normal -diríamos inteligible- cuando corresponde a una hipérbola descendente ubicada en un sistema de ejes cartesianos. Son los casos 8, 9, 21,22, 23, 24, 25, 26, 28, 29, 30, 31, 33, 34, 35, 36, 37, 46, 47, 60, 62, 68, en los que se verifica el razonamiento tantas veces ejercitado donde, a mayor tasa pretendida, menor VAN o, dicho en otra forma, a medida que se exige una mayor tasa, el VAN se va extinguiendo, llegando incluso a ser negativo cuando se sobre-exige la tasa pretendida como en los casos 26, 27 y 28 entre otros.

### **6. Función inversa**

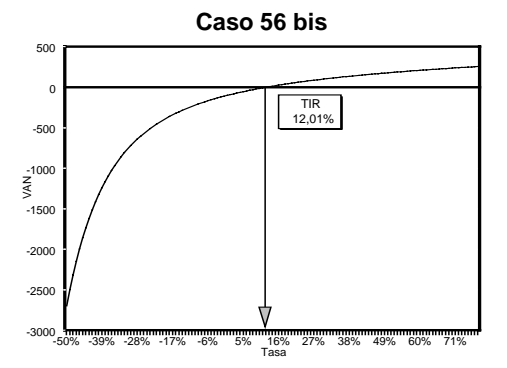

Otro buen número de casos permitió observar el comportamiento inverso. Son los casos "bis" que corresponden a los números 32, 35, 38, 41, 42, 49, 50, 51, 56, 57, y otros; 61, 63, 64, 65, 67 y 71. En todos se advirtió que el primer flujo es positivo y que la acumulación final de los valores nominales es negativa. La acumulación final negativa se explica porque los egresos (capital más intereses) deben superar al capital recibido.

El primer impulso fue denominarla "función anormal" porque marchaba a contramano de la lógica al observarse que, a medida que se solicitaba una mayor tasa, el VAN también aumentaba.

Los casos de comportamiento aparentemente anormal no resultaron tales cuando advertimos que la función evidenciaba un rol diferente. En efecto, no se trataba pues de un inversor frente a un proyecto, sino de un prestatario que recibe un préstamo como flujo inicial positivo -no necesariamente único- y que luego debe devolverlo por medio de flujos posteriores negativos.

En estos casos la suma algebraica de los flujos de fondos se anula cuando se los descuenta a una tasa que es la que corresponde a la operación de préstamo. Ahora bien, si la tasa aumenta, el crecimiento del VAN significa el mayor costo que el incremento de la tasa representaría para el prestatario o, dicho en otra forma, los desahorros o desembolsos adicionales para el prestatario si la tasa le aumentara. Con esta interpretación el comportamiento de la función inversa resultó inteligible.

# **7. Distinción entre proyecto de inversión y operación de préstamo**

La observación de un muestrario tan amplio permitió inferir que en casos de proyectos de inversión tiene que darse que el primer flujo sea negativo, lo cual representa el desembolso del inversor; único, al comienzo, o bien más de uno: es decir que pueden existir sucesivos desembolsos posteriores. Solo así se da el comportamiento normal del inversor.

En cambio, cuando el primer flujo es positivo, éste no es otra cosa que el préstamo que recibe el prestatario y los siguientes – negativos- representan el proceso de cancelación del préstamo

Obsérvese además que, en cualquier conjunto de flujo de fondos, cuando se cambia el signo de cada uno de sus componentes, la tasa interna de retorno resultante es la misma: 19.97% en nuestro ejemplo, y lo que es más sorprendente, del mismo signo. Casos construidos para este fin son los que aparecen con los números 5, 6, 27, 32, 35, 38, 41, 42, 50, 51, 56, 57 y sus correspondientes "bis".

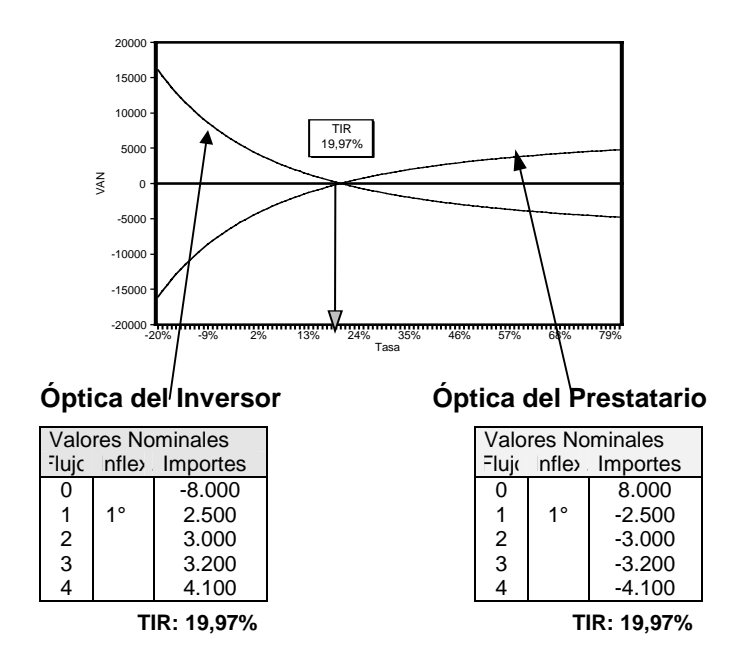

# **8. Una ilusión frustrada**

Cuando el número de inflexiones era superior a tres, las experiencias hacían suponer que la raíz era única. Parecía como la estratósfera cuando los aviones atraviesan la turbulencia: a mayor altura se encontraba la paz de la raíz única. Esta ilusión se confirmó como tendencia, pero no como regla.

La regla: casos 21, 27, 30, 35, 41, 42, 46, 47, 57, 59, 60, 61, 62, 63, 64. Proporción 79%.

La excepción que condicionó la regla: casos 48, 53, 52, 58. Proporción 21%.

#### **9. La realidad es más benigna**

Los auténticos proyectos de inversión tienen, en general, flujos de fondos carentes de situaciones complicadas. A veces, sin embargo, exigen inversiones adicionales cuando ha transcurrido cierto tiempo. Es el caso de proyectos de forestación, por ejemplo, cuya naturaleza prevé "cortes" o "raleos" antes de concluir el proceso de inversión.

Más frecuente, en cambio, es la aparición de raíces múltiples cuando se contempla una financiación. En tales casos, al mezclarse el flujo de fondos del proyecto puro con el de la financiación, existe mayor propensión a la aparición de inflexiones múltiples, como en el caso que se expone a continuación.

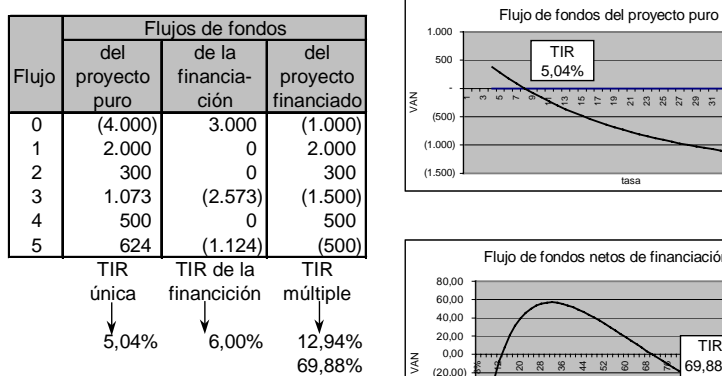

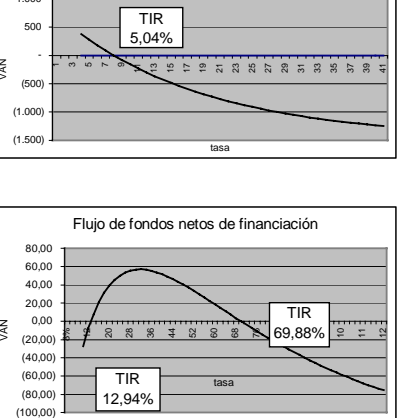

Sin embargo, contribuye a calmar la preocupación el hecho de que, aún existiendo dos o más inflexiones, son muchos los casos en los que surge, de todas maneras, una sola raíz. Nuestra experimentación demostró que en un 64% de situaciones en esas condiciones, la resultante fue, no obstante, raíz única.

Sobre 73 casos, la distribución fue la siguiente.

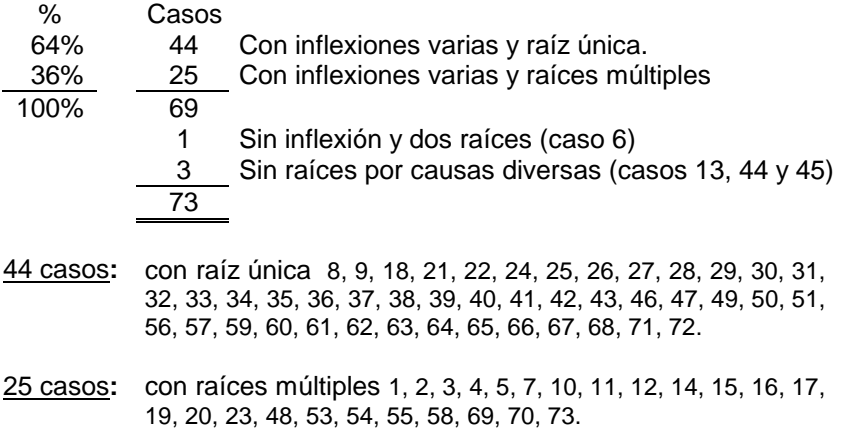

# **10. Raíz única positiva**

Se advirtió que la raíz única es positiva cuando el flujo inicial y la cifra acumulativa al final son ambos de distinto signo.

Regla; 33 casos: 8, 9, 18, 21, 22, 24, 25, 26, 27, 28, 29, 30, 31, 32, 33, 34, 35, 36, 37, 38, 39, 40, 41, 42, 43, 46, 47, 50, 56, 57, 60, 62, 68.

Excepción: Ninguna

# **11. Raíz única negativa**

Simétricamente, se observó que la raíz única es negativa cuando el flujo inicial y la cifra acumulada al final son ambos de igual signo.

Casos observados: 49 y 51 más 8 casos que no fueron incorporados al muestrario por razones de brevedad. Excepción; ninguna.

#### **12. Raíces múltiples; número máximo**

La observación de los 75 casos permitió comprobar que en ninguno de ellos el número de raíces superó a tres. Confirmaríase, por consiguiente, un límite máximo.

### **13. Colaboradores**

El desafío para esta investigación fue aceptado por Claudia Hollmann y Susana Mizawak, ambas estudiantes en la Universidad Adventista del Plata, primeras exploradoras que trabajaron con la HP12C, calculadora que hoy se ha convertido en un instrumento poco menos que a pedal.

Tomaban un caso, le hacían el control de calidad y buscaban las tasas múltiples aplicando la operatoria que esa misma calculadora prevé. Lenta y laboriosamente prepararon 73 modelos, y hasta se sometieron a mis torturas cuando les pedía una y otra vez que

modificaran la presentación de los datos porque alguna vez tendríamos que explicarlo, y no sería fácil que un tema más árido que la luna pudiera presentarse civilizadamente ante terceros.

Posteriormente lo incorporamos a Leo Sosa Pineda, estudiante de buena cabeza que le gusta flirtear con la computadora. Su colaboración permitió bajar los tiempos, ganar en seguridad y sobre todo graficar, lo que facilitó la observación de fenómenos comunes y obtener conclusiones.

# **14. Conclusiones**

- 1. La regla que sostiene que un flujo de fondos puede admitir hasta tantas raíces cuantas veces sean las inflexiones que se producen al acumularse los flujos de fondos a su valor nominal, es inexacta. En cambio, sí se verifica cuando las inflexiones refieren solamente a los flujos individualmente considerados y no a sus acumulaciones.
- 2. El análisis de las inflexiones carece de utilidad práctica al haberse demostrado que el número de raíces es independiente del número de inflexiones, excepto cuando existe una sola inflexión, en cuyo caso la raíz es única.
- 3. La aparición de raíces múltiples descarta la posibilidad de que la Tasa Interna de Retorno sea un indicador válido para la toma de decisiones. Algunos investigadores siguen analizando la posibilidad de encontrar explicaciones al observar que se yuxtaponen comportamientos de inversor y prestatario.
- 4. La posible aparición de raíces múltiples exige un control de calidad del flujo de fondos que le da origen. El método más práctico y seguro es el gráfico, denominación que se propone al que surge del empleo de computadoras y permite trazar el perfil de la función. Algunas calculadoras financieras lo posibilitan, pero su operatoria es más lenta, incómoda y omite la graficación.
- 5. No se han advertido casos que tengan más de tres raíces, aún en aquéllos en los que existen cuatro o más inflexiones.
- 6. Ante casos de inflexiones múltiples, existen significativas posibilidades de que la raíz sea única. Estas posibilidades son aún mayores cuando el número de inflexiones supera el número de tres.
- 7. Un flujo de fondos al cual se le invierten los signos de cada uno de sus componentes tiene idéntica raíz que el primero, tanto en su magnitud como en su signo.
- 8. La función normal de un flujo de fondos se produce cuando el Valor Actual Neto (VAN) disminuye a medida que la tasa pretendida aumenta. La función inversa se produce cuando el ascenso de la tasa se corresponde con el ascenso del VAN. La primera es la de un proyecto desde la óptica del inversor, la segunda, es la de un préstamo de dinero desde la óptica del prestatario.
- 9. La aparición de tasas múltiples se produce cuando el flujo de fondos que las genera desarrolla, sucesivamente, el rol de inversor y prestatario sucesivamente.
- 10. La raíz única es positiva cuando el flujo inicial y la cifra acumulada al final, -ambas en sus valores nominales- son de distinto signo.
- 11. La raíz única es negativa cuando el flujo inicial y la cifra acumulada al final, -ambas en sus valores nominales- son de igual signo.
- 12. Las raíces múltiples aparecen rara vez ante casos de proyectos de inversión racionales. Es en cambio mayor su posibilidad cuando existe una financiación, en razón de que, al combinarse el flujo del proyecto puro con el de la financiación, su resultante es más proclive a la generación de inflexiones.
- 13. El cero no es inflexión.